# <span id="page-0-0"></span>**Pflegestatistik 2021 stationär (Kurzzeitpflege) und teilstationär (Tagespflege)**

#### **Neue Version benötigt** Δ

Um die Erhebung korrekt durchführen zu können, ist die Version 9.27.1 / 10.10.27.10 / 10.27.1 zwingend erforderlich. Lassen Sie sich die benötigte Version über unseren Kundenservice freischalten. Senden Sie hierfür bitte eine E-Mail an [servicedesk.](mailto:servicedesk.ambulant@medifox.de) [ambulant@medifox.de](mailto:servicedesk.ambulant@medifox.de).

Sie haben das Anschreiben zu der Pflegestatistik 2021 erhalten und sind dazu aufgefordert, die Pflegestatistik 2021 einzureichen. Wir zeigen Ihnen hier, wie Sie diese einfach mit MediFox erstellen können.

Bitte beachten Sie dabei die Vorgaben, die Ihnen in dem Anschreiben mitgeteilt wurden. Δ

Die Pflegestatistik besteht aus fünf Teilbereichen.

**Bereich A** für die Angaben zu Ihrer Einrichtung

**Bereich B** die verfügbaren Plätze

**Bereich C** für die Vergütung

**Bereich D** für den Personalbestand (Arbeitsverhältnis)

**Bereich E** für die Angaben der Pflegebedürftigen (Verträge)

Die Teilbereiche sind, wie in der folgenden Anleitung beschrieben, auszufüllen.

Die Eingabe ist für Sie dieses Jahr noch einfacher geworden, weil wir den Ablauf für die Eingabe sowie die Personal- und Klientenauswahl in einem praktischen Eingabeassistenten kombiniert haben.

**Informationen vom Bundesamt für Statistik über die Änderungen in der Pflegestatistik**  (i) **2021 (stationäre und teilstationäre Pflegeeinrichtungen)**

Wir möchten gerne darauf hinweisen, dass es für die (teil-)stationären Dienste bei der aktuellen Erhebung 2021 einige Änderungen im Detail gegenüber der letzten Erhebung im Jahr 2017 gibt. Sie sind eine Folge der Änderungen des Pflegeversicherungsgesetzes.

Zusätzliches Personal zur Unterstützung der Leistungserbringung (§ 8 Absatz 6 SGB XI) sowie für für zusätzliche Betreuung und Aktivierung (§ 43b SGB XI) werden nun in der Auswertung berücksichtigt. Vergütungszuschläge zur Unterstützung der Leistungserbringung durch zusätzliches Pflegepersonal (§ 8 Absatz 6 SGB XI) sind jedoch nicht zu berücksichtigen. Für teilstationäre Einrichtungen ist zusätzliches Pflegepersonal nach § 8 Absatz 6 SGB XI jedoch nicht relevant. Zusätzliches Pflegepersonal ist Personal, welches über das Personal hinausgeht, das die Pflegeeinrichtung nach der Pflegesatzvereinbarung gemäß § 84 Absatz 5 Satz 2 Nummer 2 vorzuhalten hat. Für Details sollte das Schreiben zur Pflegestatistik 2021 zurate gezogen werden.

Zudem wird sowohl für das Personal als auch für die Pflegebedürftigen ab dieser Erhebung die Geschlechtsausprägung "divers" zusätzlich erfasst. Unter "divers" bzw. "ohne Angabe" werden nach dem Personenstandsgesetz (§ 22 Absatz 3) im Geburtenregister Personen geführt, die weder dem weiblichen noch dem männlichen Geschlecht zugeordnet werden.

**Sollten Sie bei Ihren Mitarbeitern oder den Klienten die Geschlechtsausprägung "divers " oder "ohne Angabe" erfassen müssen, so hilft Ihnen der MediFox Kundenservice gerne weiter.**

Voraussetzung für die reibungslose Datenerhebung ist, dass die Stammdaten der Klienten Λ und Mitarbeiter korrekt gepflegt sind. Teilstationäre und stationäre Einrichtungen haben dabei dieselbe Erhebung durchzuführen. Sollte nur eine dieser beiden Kategorien auf Ihre Einrichtung zutreffen, lassen Sie die übrigen Angaben in der Erhebung einfach aus.

## **Verwandte Artikel**

- [Nutzung der Gästeliste](https://wissen.medifoxdan.de/pages/viewpage.action?pageId=591837)
- [Pflegestatistik 2021 stationär](#page-0-0)  [\(Kurzzeitpflege\) und](#page-0-0)  [teilstationär \(Tagespflege\)](#page-0-0)

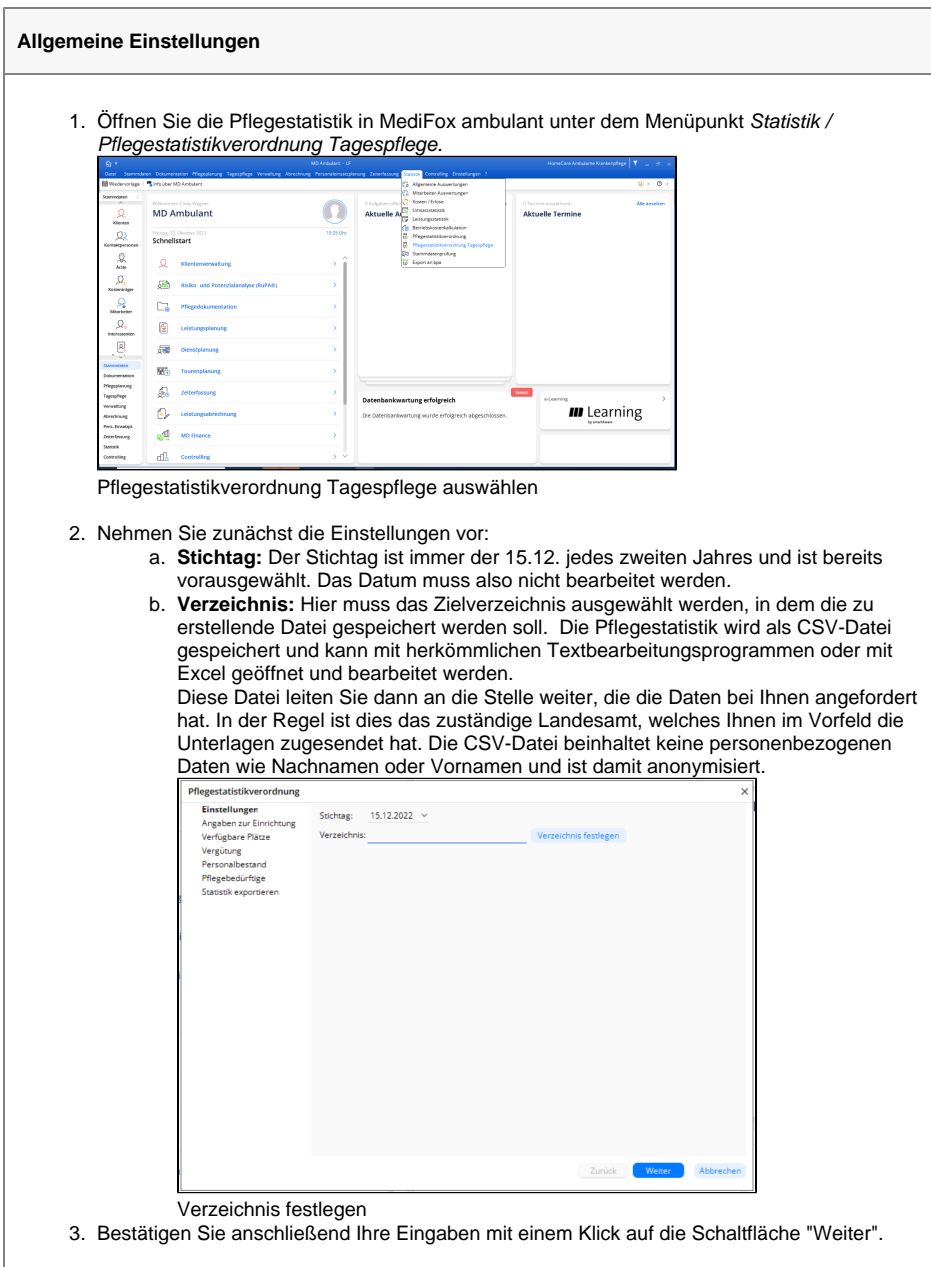

#### **Angaben zur Einrichtung**

- 1. Geben Sie nun die allgemeinen Angaben zur Einrichtung an:
	- a. **Nummer der Pflegeeinrichtung:** Dies ist die 6-stellige Nummer, die Ihre Einrichtung beim Statistischen Bundesamt eindeutig identifiziert. Diese erhalten Sie vom Statistischen Bundesamt.
	- b. **Art des Trägers:** Hier ist zunächst "Privater Träger" vorbelegt. Diese Angabe sollte, wenn notwendig, Ihrer Einrichtung entsprechend angepasst werden.
	- c. **Art des Pflegeheims:** Hier wählen Sie aus, welches Klientel bei Ihnen betreut wird. Das können z. B. überwiegend ältere Menschen oder auch behinderte Menschen sein.
	- d. **Nach organisatorischen Einheiten:**

Pflegeheim (Leistungen nach SGB XI)

Hier wird zuerst zwischen dem Angebot nach Versorgungsverträgen des Pflegeheims unterschieden. Diese werden unterschieden in vollständige Dauer-, Kurzzeit-, Tages und Nachtpflege. Hier ist eine Auswahl nötig, wobei die Mehrfachnennung möglich ist. Bei der Kurzzeitpflege soll die "eingestreute" Kurzzeitpflege grundsätzlich nicht berücksichtigt werden. Die organisatorische Einheit muss ausschließlich oder als Teil einer ein- bzw. mehrgliedrigen Einrichtung dem Zweck der Kurzzeitpflege dienen. Es reicht also beispielsweise nicht aus, wenn ein Dauerpflegeplatz zeitweise als Kurzzeitpflegeplatz umfunktioniert wird, sondern die Kurzzeitpflege muss zum Kerngeschäft gehören.

Pflegeheim mit angeschlossenem ambulanten Hilfsdienst (optional)

Sollte die Einrichtung einen angeschlossenen ambulanten Hilfsdienst haben, muss dies vermerkt werden. Sollte dies der Fall sein, ist das Ausfertigen einer Pflegestatistik für ambulante Dienste ebenfalls notwendig. Es wird unterschieden, ob Leistungen nach SGB XI oder sonstige ambulante Hilfeleistungen angeboten werden. Es können auch beide Möglichkeiten angeboten werden.

#### Pflegedienst in Anbindung an (optional)

Für den Fall, dass Ihre Einrichtung an eine andere (Hilfs-)Einrichtung angebunden ist, geben Sie dies entsprechend an. Die Auswahlmöglichkeiten sind optional und eine Mehrfachnennung ist möglich. Eine "Anbindung" liegt vor, wenn sowohl ein organisatorischer Zusammenhang (z. B. gemeinsame Verwaltung) als auch räumliche Nähe gegeben sind.

Pflegeheim mit medizinischer Versorgung nach SGB V (optional)

Setzen Sie hier einen Haken, wenn es sich bei Ihrer Einrichtung um ein Pflegeheim mit dem Angebot der medizinischen Versorgung nach SGB XI handelt. Dabei wird die Versorgung durch im Heim beschäftigte Ärztinnen bzw. Ärzte (sogenannte Heimärzte) gewährleistet.

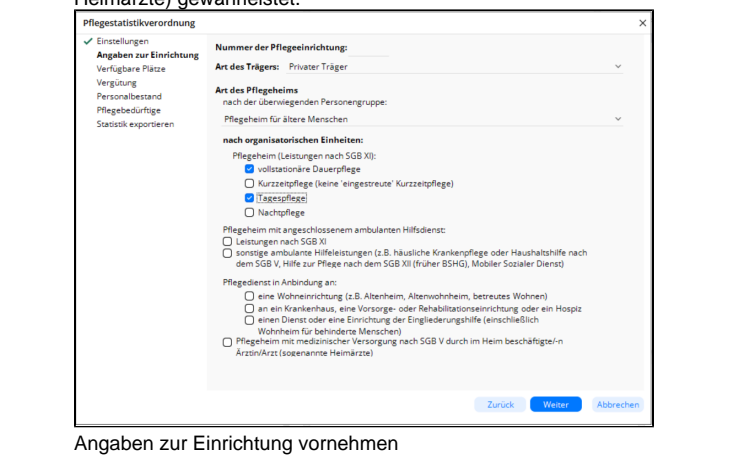

2. Wenn Sie alle Angaben korrekt vorgenommen haben, klicken Sie auf "Weiter".

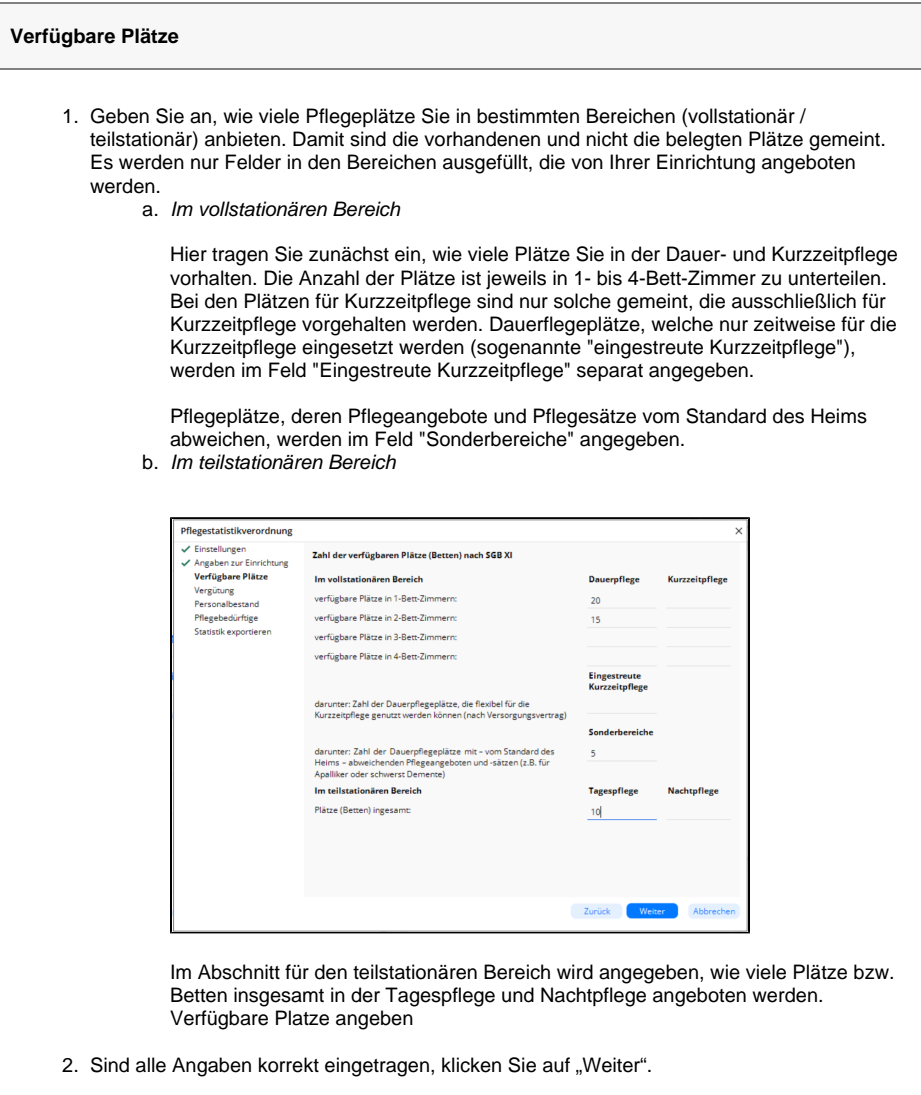

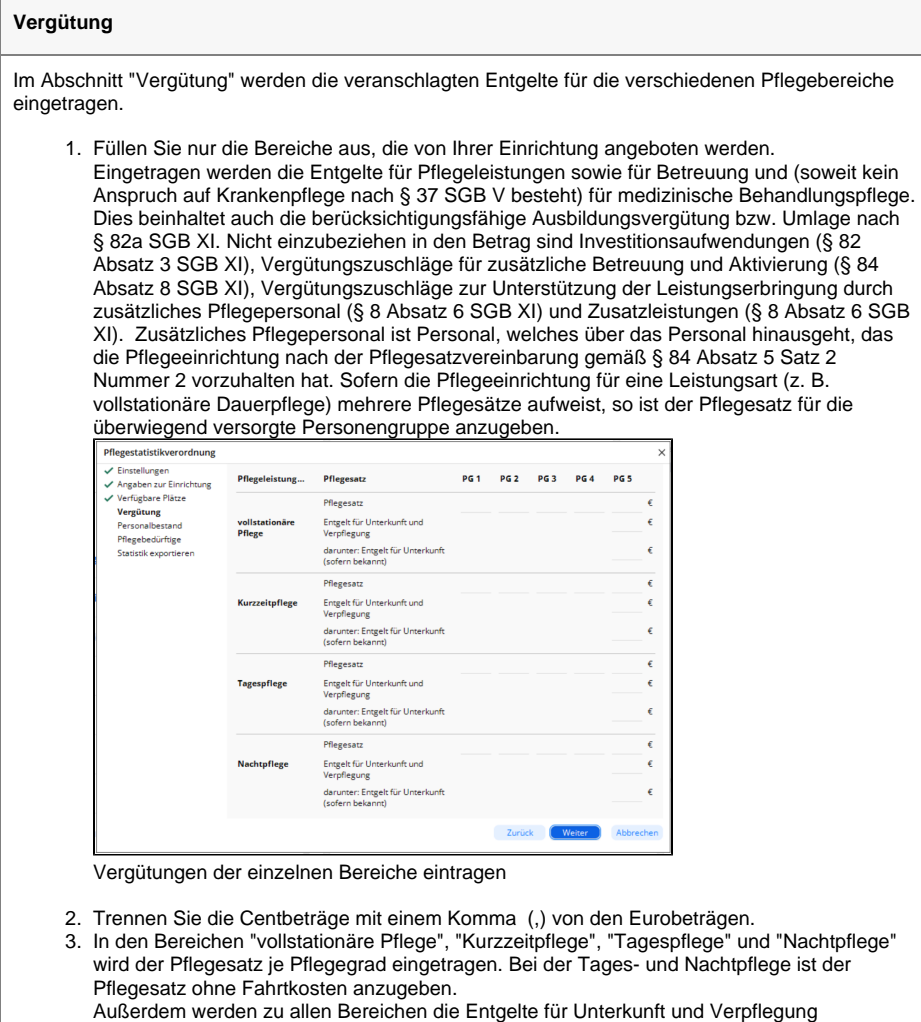

eingetragen. Sollte das Entgelt für Unterkunft in der Pflegesatzvereinbarung getrennt festgelegt sein, wird in das obere Feld das Entgelt für Unterkunft und Verpflegung und im unteren Feld nur das Entgelt für Unterkunft eingetragen. Sollte das Entgelt für Unterkunft nicht getrennt festgelegt sein, bleibt das untere Feld leer.

4. Sind alle Pflegesätze vollständig und korrekt eingetragen, klicken Sie auf "Weiter".

#### **Personalbestand**

Im Abschnitt "Personalbestand" werden alle zu übertragenden Mitarbeiter aufgelistet. Grundsätzlich sind alle Mitarbeiter (einschließlich Inhaber) zu übertragen, welche teilweise oder ausschließlich nach SGB XI beschäftigt sind und Tätigkeiten im (teil-)stationären Bereich nachgehen. Trotzdem haben Sie die Möglichkeit, durch entfernen der Haken einzelne Mitarbeiter von der Übergabe auszuschließen.

Dem Statistischem Bundesamt werden Geschlecht, Geburtsjahr, Beschäftigungsverhältnis, Arbeitsanteil für das Pflegeheim nach SGB XI, überwiegender Tätigkeitsbereich im Pflegeheim nach SGB XI, der (anzustrebende) Berufsabschluss und bei Bedarf das Ausbildungsjahr, bzw. ob sich der Mitarbeiter in einer Umschulung befindet, übertragen. Die Namen der Mitarbeiter werden lediglich für die Auswahl der Mitarbeiter angezeigt und NICHT an das Statistische Bundesamt übertragen, d. h. die Statistik erfolgt anonymisiert.

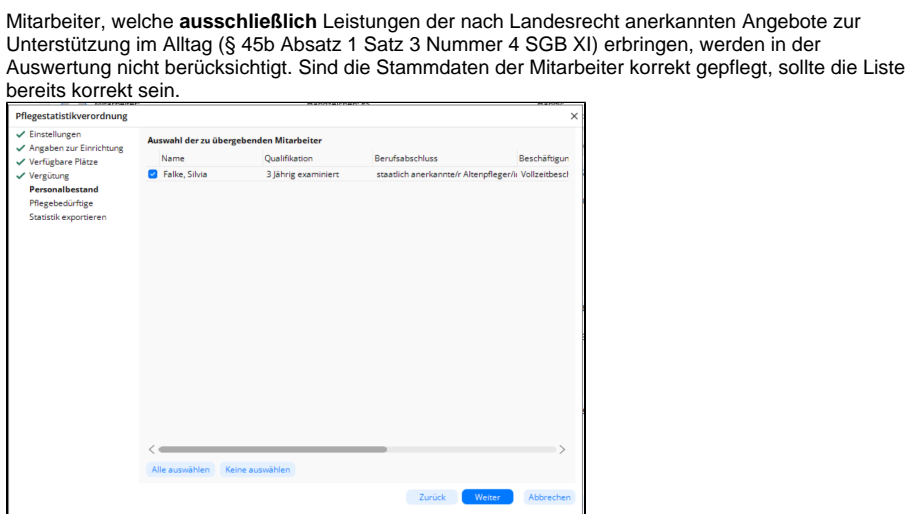

Auswahl der zu übergebenen Mitarbeiter

Stellen Sie sicher, dass die Stammdaten der Mitarbeiter vollständig und korrekt ausgefüllt sind.

1. Geben Sie in der Registerkarte "Stammdaten" im Menüpunkt Stammdaten / Mitarbeiter Geschlecht und Geburtsdatum zwingend an.  $\bigcap$  Martins  $\frac{1}{2}$  $\frac{1}{2}$  of  $\frac{1}{2}$  of  $\frac{1}{2}$ Stammdaten der Mitarbeiter pflegen 2. Auch das Geschlecht der Mitarbeiter ist anzugeben. In MediFox ambulant können Sie aktuell aus den Optionen "männlich" und "weiblich" wählen. Die an das Statistische Bundesamt weitergegebenen Daten können jedoch auch "Divers" oder "Ohne Angabe" darstellen. **Sollten Sie die Geschlechtsausprägung "Divers" oder "Ohne Angabe"**  O **benötigen, wenden Sie sich bitte an den MediFox Kundenservice.** 3. Wechseln Sie nun in die Registerkarte "Arbeitszeit". Hinterlegen Sie dort folgende Angaben: a. **Berufsabschluss:** Im Feld "Berufsabschluss" wird der Berufsabschluss des Mitarbeiters bzw. der **geplante** Berufsabschluss ausgewählt, sollte sich der Mitarbeiter noch in der Ausbildung befinden. Für Auszubildende wird also der Berufsabschluss nach erfolgreicher Beendigung der Ausbildung ausgewählt und zusätzlich das Ausbildungsjahr im dazugehörigen Feld vermerkt. b. **Beschäftigungsverhältnis:** Hier wird der Umfang der Beschäftigung eines Mitarbeiters hinterlegt. 450-Euro-Kräfte zählen als "geringfügig beschäftigt". c. **Beschäftigungsanteil SGB XI:** Hier geben Sie an, wie groß der Anteil der Arbeitszeit eines Mitarbeiters für ambulante Sachleistungen nach dem Pflegeversicherungsgesetz (SGB XI) ist. 100 % bedeutet, dass der Mitarbeiter seine gesamte Arbeitszeit dafür aufbringt. Wird der Mitarbeiter in anderen Bereichen eingesetzt, die nicht SGB XI betreffen, soll dies berücksichtigt und geschätzt werden, wie viel Prozent der Zeit tatsächlich für Leistungen nach SGB XI getätigt werden, in Schritten von 25 %. d. **Überwieg. Tätigkeit stationär:** Hier wird angegeben, in welchem Tätigkeitsbereich des ambulanten Dienstes nach SGB XI der Mitarbeiter überwiegend eingesetzt wird. In teilstationären Einrichtungen werden Mitarbeiter, für die unter "Überwieg. Tätigkeit stationär" die Auswahl "Zus. Pflegepersonal (§ 8.6 SGB XI)" getroffen wurde, bei der Übergabe nicht berücksichtigt.  $\bigcap$  lines: ä  $\overline{\phantom{a}}$  $R$ 

 $\mathcal{Q}_i$ 同 Angaben in der Registerkarte "Arbeitszeit" prüfen

Ist das Feld "Überwieg. Tätigkeit stationär" nicht ausgefüllt, wird der Δ Mitarbeiter in der Pflegestatistik nicht unter dem Personalbestand aufgeführt.

4. Bestätigen Sie die Auswahl der Mitarbeiter in der Pflegestatistik mit "Weiter".

### **Pflegebedürftige**

Im Abschnitt "Pflegebedürftige" werden alle zu übertragenden Klienten dargestellt. Grundsätzlich sind alle Klienten zu übertragen, welche nach SGB XI versorgt werden. Trotzdem haben Sie die Möglichkeit, durch Entfernen der Haken einzelne Klienten von der Übertragung auszuschließen.

Dem Statistischem Bundesamt werden Geschlecht, Geburtsjahr, Pflegegrad und Pflegeart übertragen. Als Postleitzahl wird nur die ehemalige Postleitzahl des früheren Wohnorts bei vollstationärer Dauerpflege übertragen. Die Namen der Klienten werden nur für die Auswahl der Klienten angezeigt und NICHT an das Statistische Bundesamt übertragen, d. h. die Statistik erfolgt anonymisiert.

Klienten, welche **ausschließlich** Leistungen der nach Landesrecht anerkannten Angebote zur Unterstützung im Alltag in Anspruch nehmen, werden in der Auswertung nicht berücksichtigt. Die Pflegeart ist (abhängig von den Aufträgen) bereits vorausgewählt. Bei teilstationärer Pflege ist die Pflegeart "Tagespflege" vorausgewählt und sollte, wenn notwendig, in "Nachtpflege" geändert werden. Wenn Aufträge für die Kurzzeit- und für die Tagespflege vorliegen, ist die Pflegeart "Kurzzeitpflege" vorausgewählt und sollte so belassen werden.

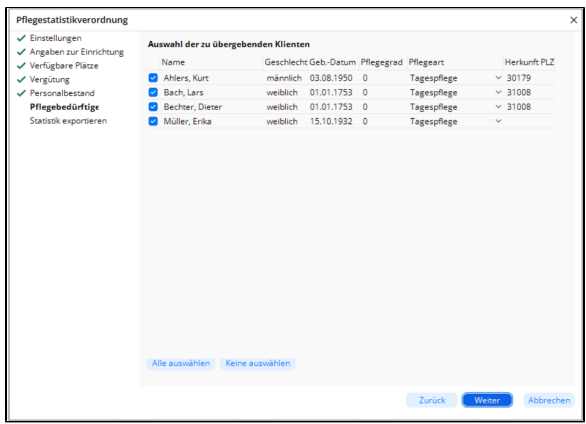

Pflegebedürftige auswählen

Stellen Sie sicher, dass die Stammdaten des Klienten vollständig und korrekt ausgefüllt sind.

1. Geben Sie in der Registerkarte "Stammdaten" im Menüpunkten Stammdaten / Klienten Geschlecht, Geburtsdatum, die Postleitzahl des Wohnorts und der Pflegegrad zwingend an.

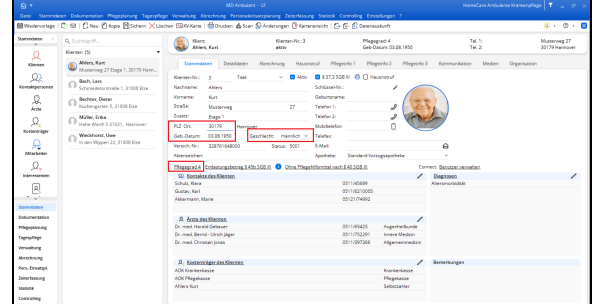

Gepflegte Stammdaten des Klienten

- 2. Geben Sie auch das Geschlecht des Klienten an. In MediFox ambulant können Sie aktuell aus den Optionen "männlich" und "weiblich" wählen. Die an das Statistische Bundesamt weitergegebenen Daten können jedoch auch "Divers" oder "Ohne Angabe" darstellen.
	- **Sollten Sie die Geschlechtsausprägung "Divers" oder "Ohne Angabe"**  O **benötigen, wenden Sie sich bitte an den MediFox Kundenservice.**
- 3. Bestätigen Sie die Auswahl der Pflegebedürftigen in der Pflegestatistik mit "Weiter".

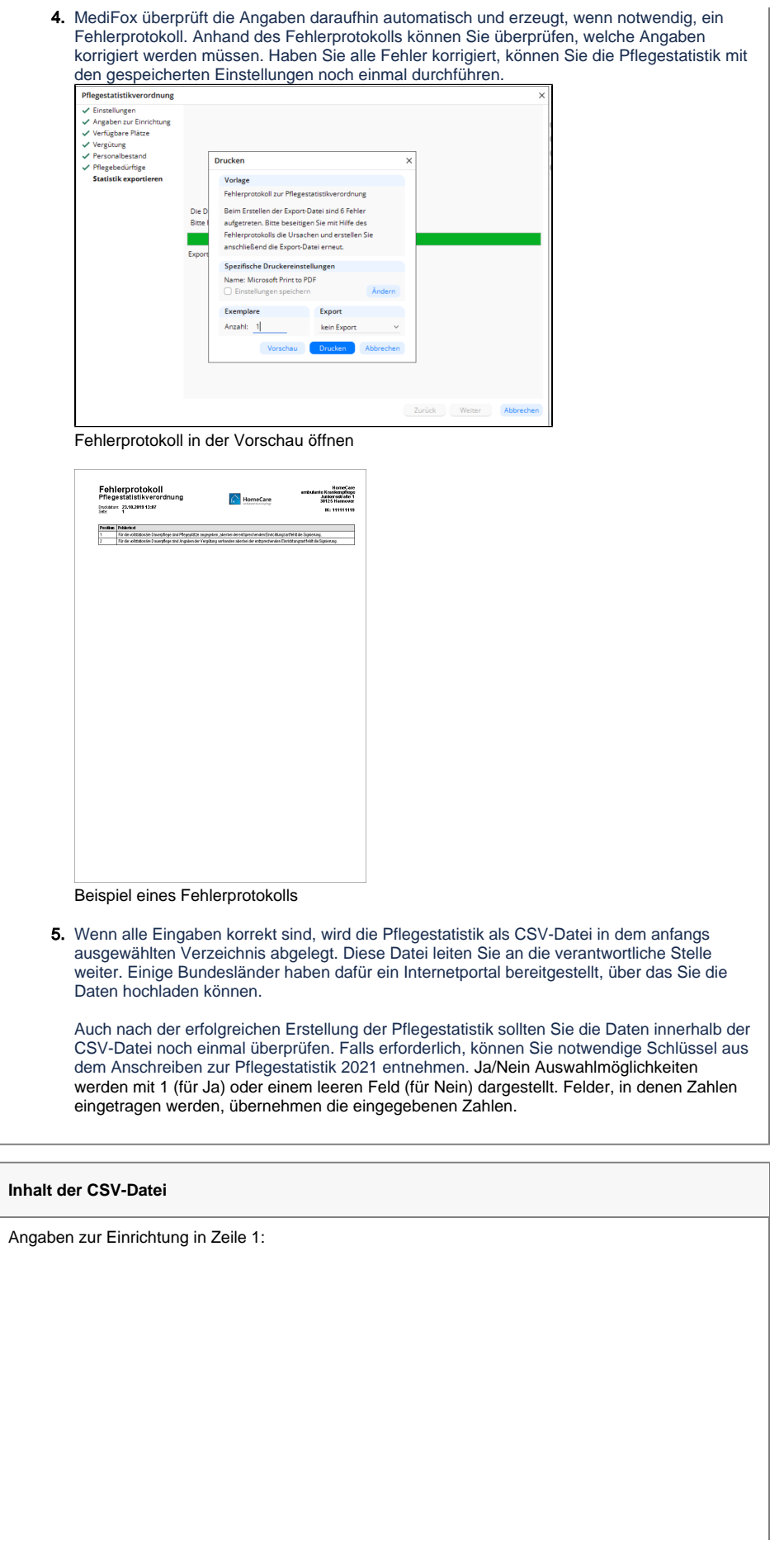

- Spalte A: Art des Trägers (im Beispiel 7 = Privater Träger)
- Spalte B: Art des Pflegeheims (im Beispiel 1 = Pflegeheim für ältere Menschen)  $\bullet$
- Spalte C-F: Angebotene Leistungen nach SGB XI
- Spalte G: Für Pflegeheime mit angeschlossenem ambulanten Hilfsdienst mit Leistungen nach SGB XI
- Spalte H: Für Pflegeheime mit angeschlossenem ambulanten Hilfsdienst mit sonstigen ambulanten Hilfeleistungen
- $\bullet$ Spalten I bis K: Pflegeheim in Anbindung an weitere Einrichtungen
- Spalte L: Pflegeheim mit Medizinischer Versorgung nach SGB V durch im Heim beschäftigte/-n Ärztin/Arzt
- Spalten M bis Z: Zahl der verfügbaren Plätze
- Spalten AA bis BB: Vergütungen

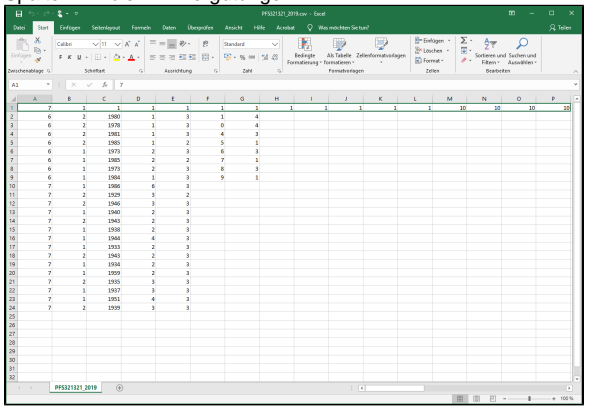

Ansicht der Einrichtung in der CSV-Datei

Angaben zu den Mitarbeitern:

- Spalte A: Sagt aus, dass dies ein Mitarbeiter ist
- $\bullet$ Spalte B: Gibt das Geschlecht eines Mitarbeiters an
- Spalte C: Gibt das Geburtsdatum eines Mitarbeiters an
- Spalte D: Gibt das Beschäftigungsverhältnis eines Mitarbeiters an
- Spalte E: Gibt den Beschäftigungsanteil SGB XI eines Mitarbeiters an
- Spalte F: Gibt den überwiegenden Tätigkeitsbereich für den ambulanten Dienst nach SGB XI eines Mitarbeiters an
- Spalte G: Gibt den Berufsabschluss (bei Auszubildenden und Umschülern den angestrebten Abschluss) eines Mitarbeiters an
- $\bullet$ Spalte H: Gibt, wenn notwendig, das Ausbildungsjahr eines Mitarbeiters an
- $\bullet$ Spalte I: Gibt, wenn notwendig, an ob sich der Mitarbeiter in einer Umschulung befindet

| Detei                          |                |                                                                                                    |                   |                                           |                                |                   |      |              |                    |                                                                                                    |  |  |              |  |    |                 |                                                                                                    |    |                | $m = 0 \times$  |
|--------------------------------|----------------|----------------------------------------------------------------------------------------------------|-------------------|-------------------------------------------|--------------------------------|-------------------|------|--------------|--------------------|----------------------------------------------------------------------------------------------------|--|--|--------------|--|----|-----------------|----------------------------------------------------------------------------------------------------|----|----------------|-----------------|
|                                |                | Start Einfügen Seitenkeaust Ferrein Daten Übergrüfen Ansicht Hilfe Acrobat Q Wasmochten/Sietung                                                                                                    |                   |                                           |                                |                   |      |              |                    |                                                                                                    |  |  |              |  |    |                 |                                                                                                    |    | <b>Q</b> Telen |                 |
| 自然                             |                | $\cos \theta = \sqrt{\pi \cdot \sqrt{K}} \sqrt{K} = \frac{1}{2} \left[ \frac{1}{2} \sqrt{K} \sqrt{K} \right] = \frac{1}{2} \left[ \frac{1}{2} \sqrt{K} \sqrt{K} \right] = \frac{1}{2} \left[ \frac{1}{2} \sqrt{K} \sqrt{K} \right] = \frac{1}{2} \left[ \frac{1}{2} \sqrt{K} \sqrt{K} \right] = \frac{1}{2} \left[ \frac{1}{2} \sqrt{K} \sqrt{K} \right] = \frac{1}{2} \left[ \frac{1}{2} \sqrt{K} \sqrt{K} \right] = \frac{1}{2} \left[ \frac$ |                   | a sunisturg o zer o <sup>summers</sup> y: |                                |                   |      |              | <b>Designation</b> | 9.<br>$\frac{G(\mathcal{K})_{\mathcal{G}^{\mathcal{G}}}}{\mathcal{G}(\mathcal{K})_{\mathcal{G}^{\mathcal{G}}}} \quad \text{for} \quad \mathcal{K} \quad \mathcal{U} = \boxed{1 \cdot \boxed{2 \cdot \boxed{4 \cdot \boxed{4}}} \quad \text{for} \quad \frac{1}{2} \cdot \frac{1}{2} \cdot \frac{1}{2} \quad \text{for} \quad \frac{1}{2} \cdot \frac{1}{2} \cdot \frac{1}{2} \cdot \frac{1}{2} \cdot \frac{1}{2} \cdot \frac{1}{2} \cdot \frac{1}{2} \cdot \frac{1}{2} \cdot \frac{1}{2$<br>Famatradagen Zelles Bearbeites |  |  |              |  |    |                 | $\begin{tabular}{ c c c c } \hline & E-5ndogen & $\sum$ & $\frac{\Delta}{2}$ & $\rho$ \\ \hline \hline \hline $2^{\alpha}$ (tofree) & $\equiv$ & 5ortices and 5atomund \\ \hline $E] Formst & $\sigma$ & Fikem* & Ausublin* \\ \hline \end{tabular}$ |    |                |                 |
| Zwischenablage G Schnittung    |                |                                                                                                    |                   |                                           |                                |                   |      |              |                    |                                                                                                    |  |  |              |  |    |                 |                                                                                                    |    |                |                 |
| A1                             |                | $\begin{array}{c cccccc} \cdot & \cdot & \cdot & \times & \times & \mathcal{N} & \mathcal{N} \end{array}$                                                                                                    |                   |                                           |                                |                   |      |              |                    |                                                                                                    |  |  |              |  |    |                 |                                                                                                    |    |                |                 |
| $A$ $A$                        |                | 8   C   D   E   F   G   H   I   J   K   L   M   N   O   P                                                                                                    |                   |                                           |                                |                   |      |              |                    |                                                                                                    |  |  |              |  |    |                 |                                                                                                    |    |                | $\overline{a}$  |
| $\mathbf{z}$<br>G.             |                | 1<br>$\mathbf{1}$                                                                                                    | $\mathbf{1}$      |                                           | $\mathbf{r}$<br>$\overline{a}$ | $\mathbf{1}$      | - 11 | $\mathbf{1}$ | ×                  | ٠                                                                                                    |  |  | $\mathbf{r}$ |  | 10 | 10 <sub>1</sub> |                                                                                                    | 10 |                | 10 <sup>1</sup> |
| ö                              | $\overline{z}$ | 1980<br>$\mathbf{z}$<br>1976                                                                                                    | $\mathbf{I}$<br>ı |                                           | s.                             | $\mathbf{I}$<br>۰ |      |              |                    |                                                                                                    |  |  |              |  |    |                 |                                                                                                    |    |                |                 |
| Ň                              |                | $\overline{2}$<br>1981                                                                                                    | ı                 |                                           | $\mathbf{R}$                   | z                 |      |              |                    |                                                                                                    |  |  |              |  |    |                 |                                                                                                    |    |                |                 |
| Ġ                              |                | ×<br>1985                                                                                                    | <sup>1</sup>      |                                           | $\overline{2}$                 | s                 |      |              |                    |                                                                                                    |  |  |              |  |    |                 |                                                                                                    |    |                |                 |
| k                              |                | r<br>1973                                                                                                    | ż                 |                                           | ٠                              | ö                 |      |              |                    |                                                                                                    |  |  |              |  |    |                 |                                                                                                    |    |                |                 |
| Ň                              |                | 1985<br>1                                                                                                    | ż                 |                                           | $\overline{a}$                 | ż                 |      |              |                    |                                                                                                    |  |  |              |  |    |                 |                                                                                                    |    |                |                 |
| 6                              |                | ٠<br>1973                                                                                                    | ż                 |                                           | $\mathbf{a}$                   | ×                 |      |              |                    |                                                                                                    |  |  |              |  |    |                 |                                                                                                    |    |                |                 |
| ø.<br>ø                        |                | ÷<br>1954                                                                                                    | $\mathbf{1}$      |                                           | ×                              | o.                |      |              |                    |                                                                                                    |  |  |              |  |    |                 |                                                                                                    |    |                |                 |
| $\overline{r}$<br>10           |                | Ŧ.<br>1986                                                                                                    | k.                |                                           | $\overline{\mathbf{3}}$        |                   |      |              |                    |                                                                                                    |  |  |              |  |    |                 |                                                                                                    |    |                |                 |
| ž.                             |                | ź.<br>1929                                                                                                    | ×                 |                                           | $\overline{\mathbf{z}}$        |                   |      |              |                    |                                                                                                    |  |  |              |  |    |                 |                                                                                                    |    |                |                 |
| Ÿ.<br>12<br>13<br>$\mathbf{z}$ |                | $\mathbf{z}$<br>1946<br>s.<br>1940                                                                                                    | ٠<br>ż            |                                           | л<br>3                         |                   |      |              |                    |                                                                                                    |  |  |              |  |    |                 |                                                                                                    |    |                |                 |
| z<br>14                        |                | ×<br>1943                                                                                                    | ٠                 |                                           | ä.                             |                   |      |              |                    |                                                                                                    |  |  |              |  |    |                 |                                                                                                    |    |                |                 |
| 15<br>Ÿ.                       |                | ×.<br>1935                                                                                                    | z                 |                                           | a.                             |                   |      |              |                    |                                                                                                    |  |  |              |  |    |                 |                                                                                                    |    |                |                 |
| $\mathbf{z}$<br>16             | ı              | 1944                                                                                                    | Ă                 |                                           | 3                              |                   |      |              |                    |                                                                                                    |  |  |              |  |    |                 |                                                                                                    |    |                |                 |
| ž.<br>17                       | ٠              | 1933                                                                                                    | ٠                 |                                           | ä.                             |                   |      |              |                    |                                                                                                    |  |  |              |  |    |                 |                                                                                                    |    |                |                 |
| Ÿ.<br>10                       |                | $\mathbf{z}$<br>1943                                                                                                    | z                 |                                           | л                              |                   |      |              |                    |                                                                                                    |  |  |              |  |    |                 |                                                                                                    |    |                |                 |
| 19<br>$\mathbf{r}$             |                | п<br>1934                                                                                                    | ż                 |                                           | ×                              |                   |      |              |                    |                                                                                                    |  |  |              |  |    |                 |                                                                                                    |    |                |                 |
| 20<br>ž.                       |                | ٠<br>1959                                                                                                    | ż                 |                                           | s.                             |                   |      |              |                    |                                                                                                    |  |  |              |  |    |                 |                                                                                                    |    |                |                 |
| 21<br>Ÿ.                       |                | z<br>1935                                                                                                    | s                 |                                           | x                              |                   |      |              |                    |                                                                                                    |  |  |              |  |    |                 |                                                                                                    |    |                |                 |
| $\overline{2}$<br>$\mathbf{r}$ |                | s.<br>1937                                                                                                    | s                 |                                           | s.                             |                   |      |              |                    |                                                                                                    |  |  |              |  |    |                 |                                                                                                    |    |                |                 |
| 23<br>z<br>24<br>×             |                | ٠<br>1951<br>×<br>1939                                                                                                    | ٠<br>x            |                                           | ä.<br>×                        |                   |      |              |                    |                                                                                                    |  |  |              |  |    |                 |                                                                                                    |    |                |                 |
| $\overline{25}$                |                |                                                                                                    |                   |                                           |                                |                   |      |              |                    |                                                                                                    |  |  |              |  |    |                 |                                                                                                    |    |                |                 |
| 26                             |                |                                                                                                    |                   |                                           |                                |                   |      |              |                    |                                                                                                    |  |  |              |  |    |                 |                                                                                                    |    |                |                 |
| $\overline{27}$                |                |                                                                                                    |                   |                                           |                                |                   |      |              |                    |                                                                                                    |  |  |              |  |    |                 |                                                                                                    |    |                |                 |
| 28                             |                |                                                                                                    |                   |                                           |                                |                   |      |              |                    |                                                                                                    |  |  |              |  |    |                 |                                                                                                    |    |                |                 |
| 29                             |                |                                                                                                    |                   |                                           |                                |                   |      |              |                    |                                                                                                    |  |  |              |  |    |                 |                                                                                                    |    |                |                 |
| 30                             |                |                                                                                                    |                   |                                           |                                |                   |      |              |                    |                                                                                                    |  |  |              |  |    |                 |                                                                                                    |    |                |                 |
| 31                             |                |                                                                                                    |                   |                                           |                                |                   |      |              |                    |                                                                                                    |  |  |              |  |    |                 |                                                                                                    |    |                |                 |
| $\boldsymbol{\mathcal{R}}$     |                |                                                                                                    |                   |                                           |                                |                   |      |              |                    |                                                                                                    |  |  |              |  |    |                 |                                                                                                    |    |                |                 |
| $\mathcal{A}=\mathcal{A}$      | PFS321321 2019 | $\overline{A}$                                                                                                    |                   |                                           |                                |                   |      |              |                    | $\pm$ 10                                                                                                    |  |  |              |  |    |                 | ■ ■ ■ ■ → ■ → ■                                                                                                    |    |                | $\overline{1}$  |

Ansicht der Mitarbeiter in der CSV-Datei

Angaben zu den Klienten:

Spalte A: Gibt an, dass dies ein Klient ist Spalte B: Gibt das Geschlecht eines Klienten an Spalte C: Gibt das Geburtsjahr eines Klienten an Spalte D: Gibt den Pflegegrad eines Klienten an Spalte E: Art der Pflegeleistung Spalte F: Gibt die ehemalige Postleitzahl eines Klienten an, der sich in vollstationärer Dauerpflege befindet  $\begin{tabular}{|c|c|} \hline $\Sigma$ & $\frac{A}{2}$ $\mathbb{V}$ & $\mathbb{O}$ \\ \hline $\mathbb{E}$ & \begin{tabular}{c} 1 \end{tabular} & \begin{tabular}{c} 2 \end{tabular} & \begin{tabular}{c} 2 \end{tabular} \\ \hline $\mathbb{E}$ & \begin{tabular}{c} 3 \end{tabular} & \begin{tabular}{c} 2 \end{tabular} & \begin{tabular}{c} 2 \end{tabular} & \begin{tabular}{c} 2 \end{tabular} \\ \hline $\mathbb{E}$ & \begin{tabular}{c} 3 \end{tabular} & \begin{tabular}{c} 2 \end{tab$  $\mathbf{B}$   $\mathbf{C}$  $\overline{1}$  0  $\begin{array}{r} 1 \\ 1890 \\ 1970 \\ 1980 \\ 1980 \\ 1980 \\ 1980 \\ 1980 \\ 1980 \\ 1980 \\ 1980 \\ 1980 \\ 1980 \\ 1980 \\ 1980 \\ 1980 \\ 1980 \\ 1980 \\ 1980 \\ 1980 \\ 1980 \\ 1980 \\ 1980 \\ 1980 \\ 1980 \\ 1980 \\ 1980 \\ 1980 \\ 1980 \\ 1980 \\ 1980 \\ 1980 \\ 1980 \\ 1980 \\ 1980 \\ 1980 \\$ PF5321321,2019 - + Ansicht der Klienten in der CSV-Datei